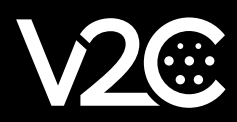

## **MANUALE OCPP**

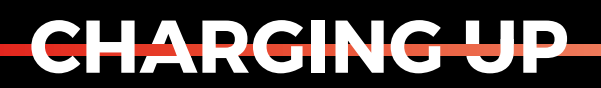

YOUR TOMORROW

www.v2charge.com

OCPP (Open Charge Point Protocol) è un protocollo che consente la comunicazione tra uno o più caricatori di veicoli elettrici e un sistema centrale di gestione della rete di ricarica.

L'obiettivo dell'OCPP è quello di rendere possibile un'infrastruttura di ricarica dei veicoli elettrici interoperabile. Questo protocollo offre diversi vantaggi, come il mantenimento di un'infrastruttura neutrale rispetto ai fornitori e la riduzione dei costi.

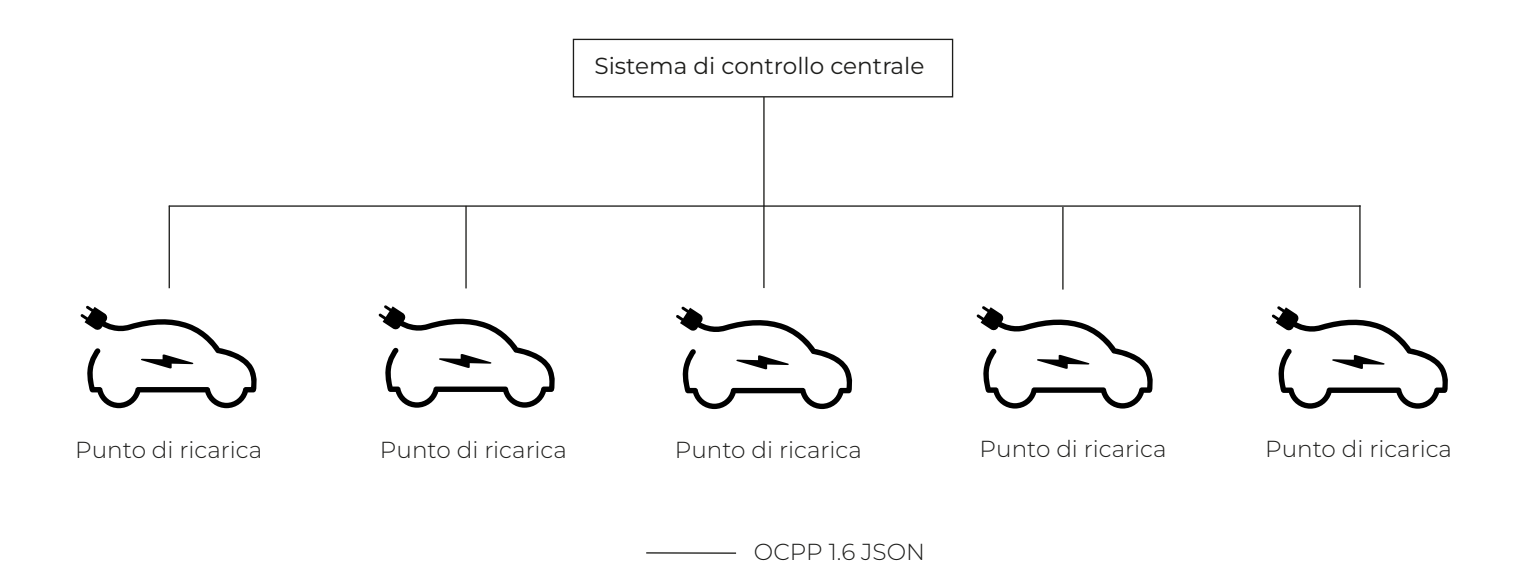

Prima di illustrare i passaggi per la configurazione di OCPP, è necessario tenere conto delle seguenti considerazioni:

- Una connessione Internet stabile è essenziale per il corretto funzionamento dell'OCPP. Scoprite come collegare il vostro caricabatterie elettronico alla rete qui: https://v2charge.com/es/como-conectar-mi-punto-de-recarga-v2c-a-la-wifi/
- Il fornitore di servizi OCPP è una società terza, non V2C.
- $\cdot$  I punti di ricarica funzionano con OCPP 1.6 JSON.

I passaggi per eseguire la configurazione OCPP sono specificati di seguito:

## FASE 1. Creare un account sulla piattaforma V2C Cloud

Prima di tutto, è necessario creare un account in V2C Cloud, sia dall'app che dal web. Al seguente link è possibile consultare la procedura: https://v2charge.com/es/como-crear-una-cuenta-en-v2c-cloud/

## FASE 2. Accoppiamento del caricatore elettronico

Successivamente, è necessario aggiungere il punto di ricarica alla piattaforma. Scoprite come al seguente link: https://v2charge.com/es/como-anadir-un-punto-de-recarga-a-mi-plataforma/

## PASO 3. Configurar OCPP

Infine, impostare l'OCPP. Accedere al portale web https://v2c.cloud/ e seguire la seguente procedura:

https://drive.google.com/uc?id=1lnnER-lkuUUiURWp6ltGSeQ0KIF1qbFh&export=download